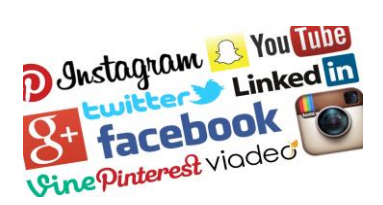

# **« Partage de photos sur les réseaux sociaux une mine d'or pour les entreprises ! »**

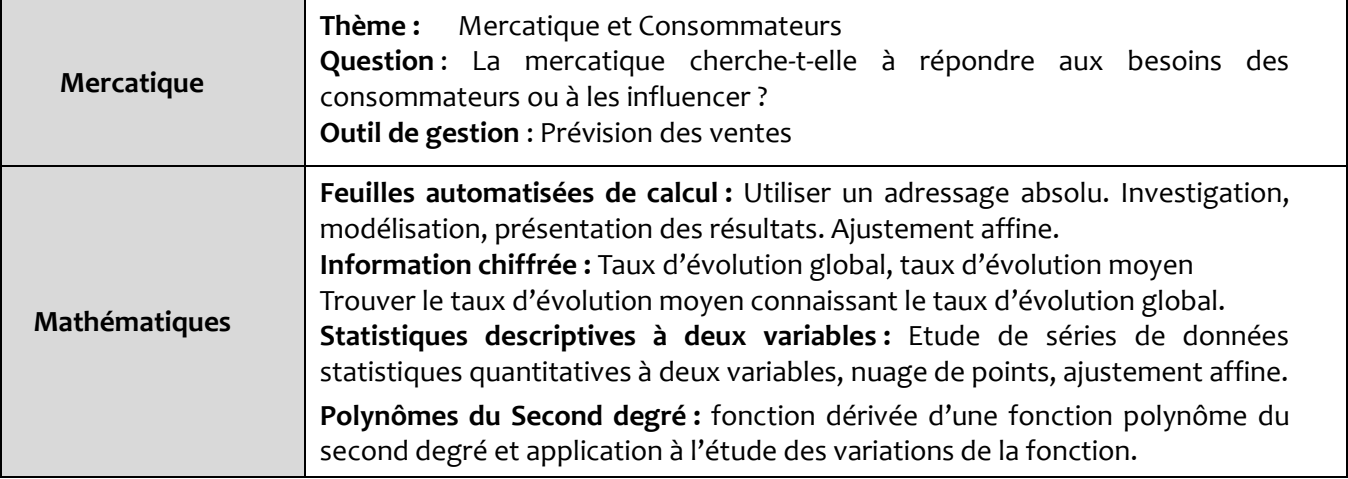

#### Classe : Tle STMG spécialité Mercatique

Durée de l'activité : 2 à 3 heures

#### **1. Énoncé élève**

Énoncé Consignes données aux élèves

#### **2. Éléments de correction pour le professeur**

### **3. Les objectifs de cette activité**

Textes de références – programmes Compétences développées en sciences de gestion Compétences développées en mathématiques Place des outils numériques

#### **4. Scénarios de mise en œuvre possibles**

Ce qui doit être fait avant Déroulement de la séquence

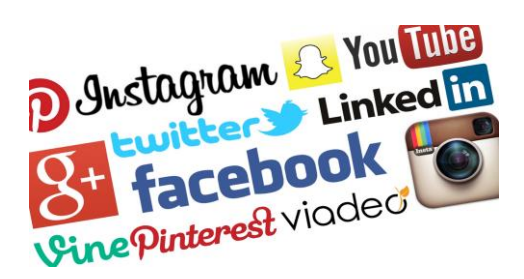

# **« Partage de photos sur les réseaux sociaux : une mine d'or pour les entreprises ! »**

Vous n'avez pas besoin de raconter votre vie en ligne pour que les marques sachent qui vous êtes et quels sont vos goûts. Même sans légende, les photos que vous publiez sur les réseaux sociaux en disent long. Les marques de vêtements que vous portez, les endroits que vous fréquentez, votre en-cas préféré… Ces « détails » purement visuels n'échappent désormais plus aux marques.

#### **Travail à faire**

#### **Travail 1 : « Manipuler et savoir interpréter des taux d'évolution»**

1) En utilisant les informations fournies par le document 4, Compléter la colonne B de la feuille de calcul ci-dessous :

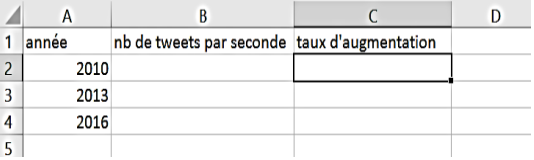

2) Quelle formule pouvez-vous rentrer en C3, et recopier vers le bas en C4, pour calculer le pourcentage d'augmentation du nombre de tweets par seconde entre 2010 et 2013 puis entre 2013 et 2016. Compléter ces deux cellules par les taux correspondants.

- 3) Calculer le taux d'évolution global de 2010 à 2016.
- 4) Calculer le taux d'évolution moyen annuel entre 2010 et 2016 pour le nombre de tweets par seconde.
- 5) Que constatez-vous ? Que pouvez-vous en conclure ?

#### **Travail 2 : « Des données ...qui deviennent des informations »**

1) Qu'appelle-t-on Big Data ? Quel est le rôle d'un data-miner ?

2) En utilisant les informations fournies par les documents 1 et 2, expliquez en quoi l'évolution du nombre de tweets par seconde peut devenir une opportunité pour les entreprises et leur démarche mercatique.

#### **Travail 3 : « Trouver un prix de vente »**

Une SSII (société de service en ingénierie informatique) a développé un logiciel assez proche de celui de Ditto Labs. Elle ne souhaite pas concurrencer celle-ci sur le marché des grandes marques, mais plutôt s'associer avec une entreprise qui réalise des études mercatiques pour des petites et moyennes entreprises. Le responsable de l'entreprise s'interroge sur le prix que ses futurs clients seraient prêts à trouver acceptable pour un tel service.

Un questionnaire a été réalisé auprès de 300 clients potentiels.

Les résultats sont illustrés par le tableau ci-dessous.

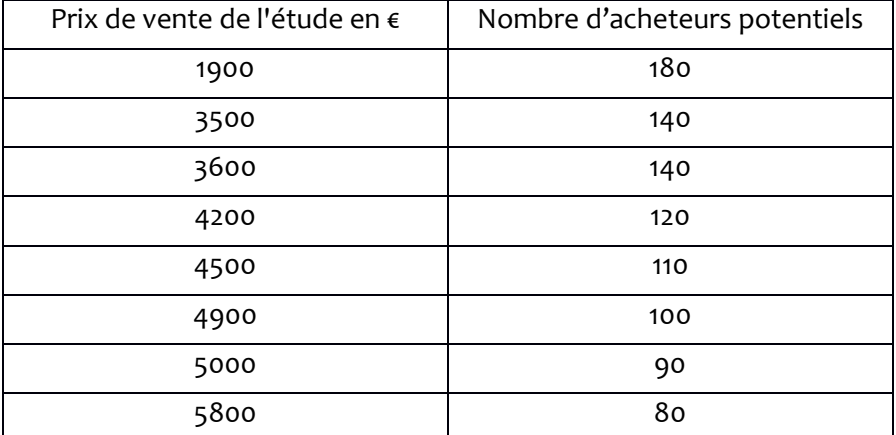

#### 1) **Nuage de points**

a) Représenter le nuage de points de coordonnées  $(x_i; y_i)$ dans un repère orthogonal, l'origine ayant pour coordonnées (2000 ;60) et d'unités 1 cm pour 500 € en abscisse et 1 cm pour 10 acheteurs en ordonnée.

b) Calculer les coordonnées du point moyen G du nuage et le placer sur le graphique.

#### 2) **Un ajustement**

a) Un ajustement affine est-il un bon ajustement pour ce nuage de points ? Argumentez.

b) Déterminer l'équation réduite de la droite de régression de y en x. Arrondir les résultats à 0,01 près.

#### 3) **Estimations**

a) En utilisant l'ajustement précédent, interpoler (estimer) le nombre d'acheteurs potentiels si le prix est de 4000€. Quel serait alors le chiffre d'affaire réalisé par la SSII qui commercialise le logiciel ?

b) Selon ce modèle, peut-on envisager (extrapoler) un prix de vente de ce logiciel à 8500 € ? Justifier la réponse.

#### 4) **Choix du prix de vente.**

On utilisera dans cette question l'approximation affine obtenue à la question 2.

a) Est-il plus intéressant pour l'entreprise de fixer le prix de vente du logiciel à 3000 € ou à 6000 € ? Expliquez et commentez vos résultats.

b) On note  $x$  le prix de vente du logiciel. Justifier que le chiffre d'affaire réalisé par la SSII, correspondant à un prix de vente de  $x \in \text{est} : f(x) = -0.03x^2 + 233.27x \in$ 

c) En déduire le prix de vente que devrait choisir la SSII pour réaliser un chiffre d'affaires maximal. Quel serait alors ce chiffre d'affaire ? (On arrondira les résultats à l'unité)

### **Travail 4 : « Faire une prévision des ventes »**

L'entreprise Tealer, spécialisée dans la vente de casquettes et de tee-shirts pour adolescents a réalisé les chiffres d'affaires suivants :

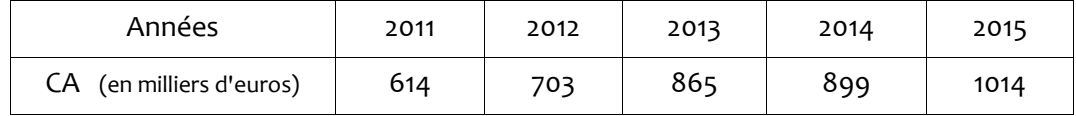

1) a) Calculez les taux d'évolution annuels.

b) Calculer le taux d'évolution global du CA de l'entreprise Tealer entre 2011 et 2015.

c) En déduire le taux d'évolution annuel moyen sur cette même période.

d) Si cette évolution se poursuit, calculez les ventes prévisionnelles pour 2016 et 2017 (on arrondira les résultats à l'unité).

#### 2) Trouvez l'équation de la droite d'ajustement :

- en utilisant la méthode vue en Mercatique ;

- en utilisant directement votre calculatrice graphique ou un tableur.

3) En utilisant la droite d'ajustement obtenue, calculez les ventes prévisionnelles pour 2016 et 2017 (on arrondira les résultats à l'unité).

4) Analysez les résultats obtenus dans les questions 1d et 3. Quelles sont les limites de chacune de ces méthodes ?

5) Si Tealer décide d'utiliser le logiciel développé par la SSII, quel impact cela aura-t-il sur son CA en 2017 ?

## **Travail 5 : A l'aide des documents et de vos connaissances en mercatique, répondez aux questions suivantes:**

- Pourquoi les entreprises ont-elles besoin de connaître le sentiment post-achat de leurs clients ?

- En quoi un logiciel comme celui de Ditto Lab peut leur être utile ?

## **Documents**

## **Document 1 Ditto Labs**

La firme américaine Ditto Labs met à disposition de 3.000 marques une technologie capable de détecter des mots, logos et expressions du visage sur vos clichés... Pour l'entrepreneur de Ditto Labs, « le partage de photos est le futur de la publicité et du e-commerce». « Les entreprises utilisaient auparavant des outils permettant de scanner du texte, pour savoir qui parle de leurs produits et comment. Or, énormément de gens utilisent les réseaux sociaux uniquement (ou presque) pour partager des photos, explique David Rose. Nous "lisons" donc les photos pour elles. » Pour scanner toutes les images disponibles en temps réel, les « 300 à 400 serveurs » de Ditto Labs tournent 24 heures sur 24 et 7 jours sur 7.

« Parfois, des internautes prennent des photos dans leur salle de bains sans se rendre compte qu'il y a des produits en arrière-plan, que nous détectons. La plupart des marques qui apparaissent sur les images sont là de manière "accidentelle". Comme un soda sur une table, une enseigne de mode en fond ».

Toutes vos photos Instagram, Tumblr et Twitter vont être passées au crible pour le compte des marques.

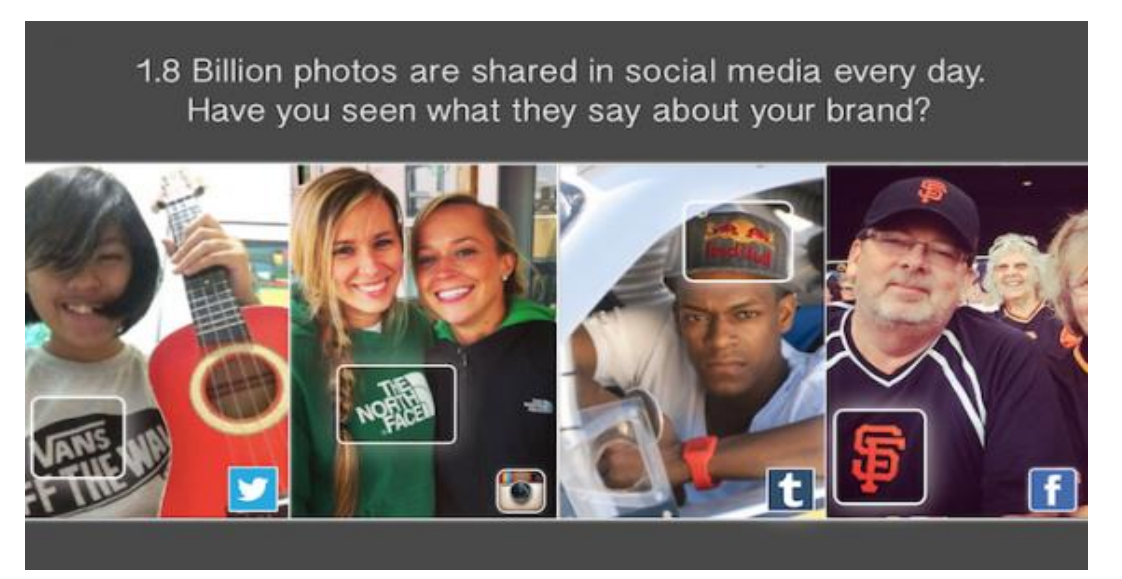

http://ditto.us.com/

#### **Document 2 Partenariat Trumblr et Ditto Labs**

La reconnaissance d'image peut aussi servir après l'achat, pour mieux comprendre quel usage les consommateurs font du produit qu'ils ont acheté. C'est l'objet du partenariat entre Tumblr et Ditto, une entreprise qui analyse les photos sur les réseaux sociaux pour y scanner les marques portées par les internautes.

Chaque jour, 130 millions de photos sont mises en ligne sur Tumblr, avec peu ou pas de légende pour les décrire. Le partenariat avec Ditto vise à repérer automatiquement la présence de marques (boisson, vêtements, voitures, etc.) sur ces images et à en analyser le contexte. Une marque américaine de sac, Vera Bradley, aurait ainsi détecté que ses sacs à main étaient régulièrement offerts comme cadeaux d'anniversaire aux adolescentes.

La plateforme de blogging explique qu'il s'agira de permettre aux marques de mieux comprendre les comportements et les conversations de leurs fans autour des marques.

Ditto Labs analyse déjà les images de Twitter et Instagram par le biais de multiples critères et est capable de déterminer les sentiments (positifs, négatifs, neutres) des images et des publications des internautes.

"Une image vaut mieux que mille mots" et Ditto Labs l'a bien compris. Un internaute publie une photo de lui avec un café Starbucks mais ne met pas en commentaire "Starbucks et moi à la plage" mais plutôt "Meilleur moment de la journée". C'est cette nuance que réussit à capter Ditto Labs en analysant les photos postées et en y associant des indicateurs d'affect vis à vis de la marque présente.

### **Document 3 Analyse d'Instagram le 8 mai 2016**

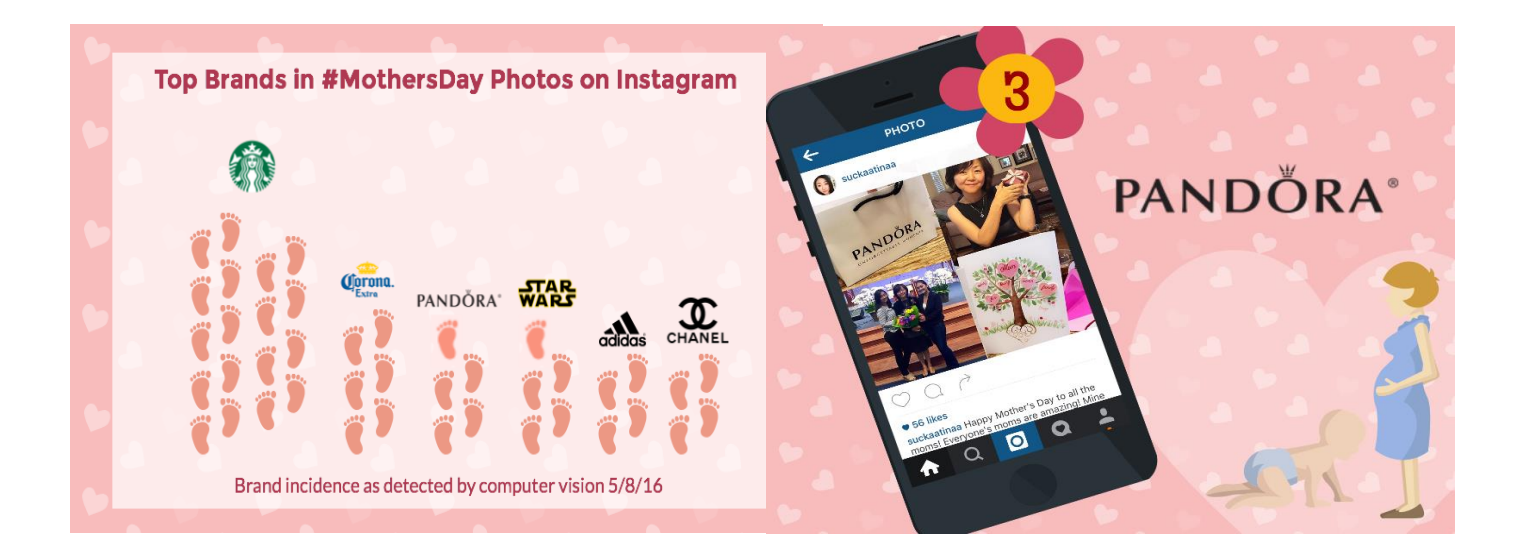

#### **Document 4 Quelques données**

En 2010 : 793 tweets par seconde soit 68,5 millions de "tweets" sont publiés chaque jour sur le réseau social Twitter, soit presque 25 milliards par an.

En 2013 : 2320 tweets par seconde soit 200 millions de "tweets" sont publiés chaque jour sur le réseau social Twitter, soit plus de 72 milliards par an.

En 2016 : 5900 tweets par seconde soit 510 millions de "tweets" sont publiés chaque jour sur le réseau social Twitter, soit près de 184 milliards par an.

Toutes les secondes plus de 2 263 photos sont mises en ligne sur Facebook, soit 2 716 000 photos toutes les 20 minutes et plus de 71.425 milliards de photos par an.

Cette masse d'information vient alimenter le flot d'informations ("big data") publiée par l'humanité chaque jour sur internet.

#### **2. Éléments de correction pour le professeur**

#### **Travail 1 : « Manipuler et savoir interpréter des taux d'évolution»**

1) En utilisant les informations fournies par le document 4, on complète la colonne B :

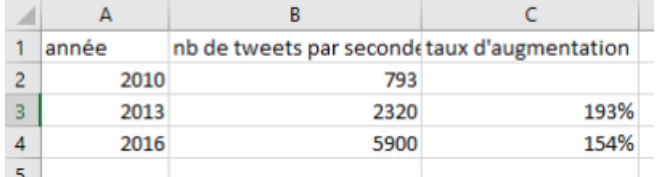

2)  $C_3$  : en mettant la cellule au format pourcentage.

3)  $t = \frac{5900 - 793}{702}$  $\frac{755}{793}$   $\approx 6,44$  arrondi au centième : le nombre de tweets par seconde a donc augmenté de 644%environ entre 2010 et 2016.

4) Le nombre de tweets a augmenté de 644% en 7ans, entre 2010 et 2016 donc le taux d'évolution moyen annuel entre 2010 et 2016 pour le nombre de tweets par seconde est le nombre  $1 + t$  tel que :

$$
1 + t = \left(1 + \frac{644}{100}\right)^{\frac{1}{7}} \approx 1,332 \text{ arrondi au millième}
$$

Ainsi,  $t \approx 33.2\%$ : le taux d'augmentation moyen sur ces 7 années est donc de 33.2% : le nombre de tweets par seconde a augmenté de 33,2% par an environ entre 2010 et 2016.

5) On constate une croissance annuelle de 33 % du nombre de tweets.

Les tweets constituent une source de données de plus en plus importante. Ne pas utiliser cette source revient pour l'entreprise à se priver d'une partie des données disponibles sur la demande (effective et potentielle).

#### **Travail 2 : « Des données ...qui deviennent des informations »**

#### **1) Qu'appelle-t-on Big Data ? Quel est le rôle d'un data-miner ?**

Le Big Data est le nom que l'on donne habituellement à la masse considérable de données qui s'accumulent à travers le monde grâce aux nouvelles technologies. Chaque jour, nous générons 2,5 trillions d'octets de données. Un data miner est le ''fouilleur de données », celui qui va transformer les données en informations utilisables par l'entreprise.

#### 2) **En utilisant les informations fournies par les documents 1 et 2, expliquez en quoi l'évolution du nombre de tweets par seconde peut devenir une opportunité pour les entreprises et leur démarche mercatique.**

Le nombre de tweets augmente et de manière extrêmement rapide. Un tweet en lui même n'est qu'une donnée brute sans grand intérêt pour l'entreprise. Mais des milliers, des millions de données une fois analysées et traitées permettent d'obtenir de véritables informations.

L'augmentation du nombre de tweets émanant de clients, permet donc à l'entreprise d'augmenter le nombre d'informations qu'elle possède sur ses clients. Avec plus d'informations, leur analyse de la demande sera plus juste, et leur démarche mercatique plus adaptée aux besoins de la clientèle.

1) b)  $\bar{x} = 4175$  et  $\bar{v} = 120$  donc  $G(4175; 120)$ . 2) a) Le nuage a une forme très allongée, les points sont presque alignés, un ajustement affine paraît donc le plus adapté.

b) Droite de régression de y en x

Avec la calculatrice :  $y = -0.03x + 233.27$ en arrondissant les résultats à 0,01 près.

#### 3) **Estimations**

a) Avec la droite de régression :

 $-0.03 \times 4000 + 233.27 = 113.27$  : on peut estimer que le nombre d'acheteurs potentiels est de 113.

b) −0,03 × 8500 + 233,27 < 0 : on ne peut pas avoir un nombre d'utilisateurs négatifs donc prévoir un prix de vente de 8500 € n'est pas cohérent.

#### 4) **Choix du prix de vente.**

a)  $3000 \times (-0.03 \times 3000 + 233.27) = 429810$  et

 $6000 \times (-0.03 \times 6000 + 233.27) = 319620.$ 

Ainsi, selon notre prévision, l'entreprise réalisera un CA de

429 810 € en choisissant un prix de vente de 3000 € pour son logiciel tandis que son CA sera de 319 620 € pour un prix de vente de 6000 €. Il est donc plus intéressant pour l'entreprise de

fixer le prix de vente du logiciel à 3000 € plutôt qu'à 6000 €.

b) On note  $x$  le prix de vente du logiciel. Le nombre de personnes qui achèteront le logiciel à ce prix est donné par notre approximation affine : -0,03x + 233,27. Le chiffre d'affaire réalisé par la SSII, correspondant à un prix de vente de  $x \in \text{est}$  donc :  $f(x) = x \times (-0.03x + 233.27) = -0.03x^2 + 233.27x \in$ 

c)  $f$  est une fonction polynôme du second degré avec  $a = -0.03$ ,  $b = 233.27$  et  $c = 0$ .

$$
f'(x) = 2ax + b = -2 \times 0.03x + 233.27 = -0.06x + 233.27.
$$

f' est une fonction affine avec  $a = -0.06 < 0$  donc f' est strictement décroissante.

De plus,  $f'(x) = 0 \Leftrightarrow x = \frac{233,27}{0.06}$  $\frac{33.27}{0.06}$   $\approx$  3 888. On en déduit le tableau suivant :

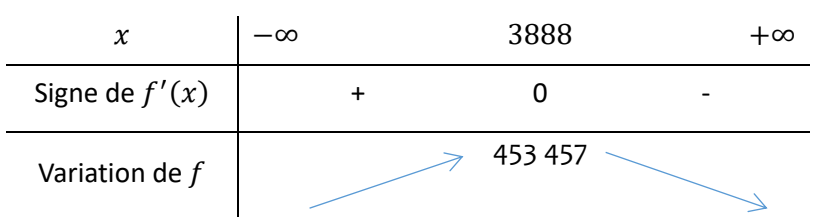

Ainsi, f admet un maximum atteint en 3 888 environ, le prix de vente que devrait choisir l'entreprise est donc de 3 888 €. Son CA serait alors de 453 457 € environ, selon notre prévision.

**Remarque :** Ce prix de 3888 €, qui ne dépasse pas la limite psychologique de 4000 €, est un prix adapté aux clients potentiels. (La notion de prix sera abordée ultérieurement dans l'année en Mercatique lors du chapitre "Un produit a-t-il un prix ?")

#### **Travail 4 : « Faire une prévision des ventes »**

1) **Calculez les taux d'évolution annuels.**

a) De 2011 à 2012 : + 14,49 % de 2012 à 2013 : + 23 % de 2013 à 2014 : + 3,93 % de 2014 à 2015 : + 12,8 %

b) taux d'évolution global :  $\frac{V_F - V_I}{V}$  $\frac{v_r - V_I}{V_I} = \frac{1014 - 614}{614}$  $\frac{14-614}{614} \approx 0.6515$ : le taux d'augmentation global du CA de l'entreprise Tealer entre 2011 et 2015 est d'environ 65,15%.

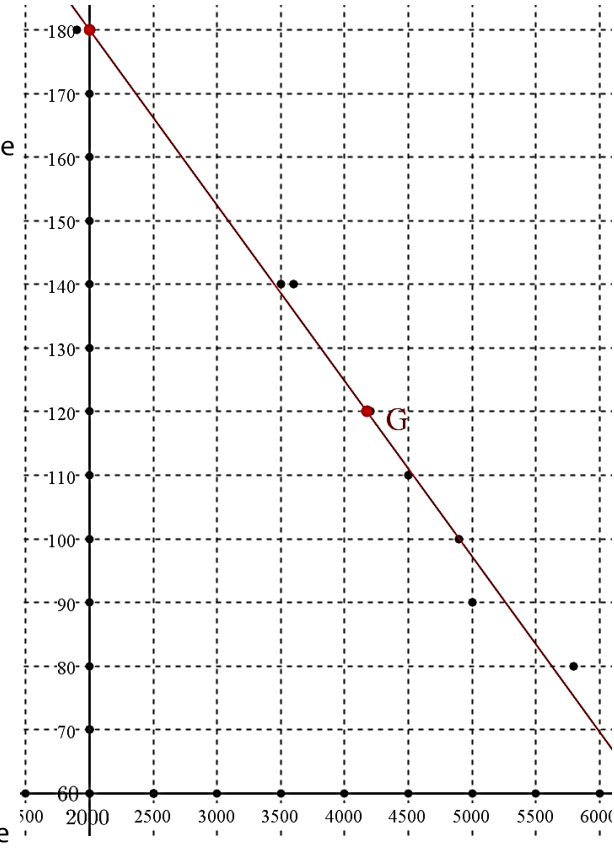

c) Sur ces 4 années, le taux d'augmentation moyen est donc :  $(1+0.6515)^{\frac{1}{4}}$  –  $1\approx 0.1336.$  En moyenne, le CA a augmenté de 13,4% par an entre 2011 et 2015.

d)  $1014 \times (1 + \frac{13.4}{100}) \approx 1150$  arrondi à l'unité et  $1150 \times (1 + \frac{13.4}{100}) \approx 1304$  arrondi à l'unité : les ventes prévisionnelles sont de 1150 milliers d'euros pour 2016 et de 1304 milliers d'euros pour 2017.

#### 2) **Trouvez l'équation de la droite d'ajustement**

 **Étape 1 :** Construire un tableau statistique en prenant en compte tous les points de la série statistique et calculer les coordonnées du point moyen :

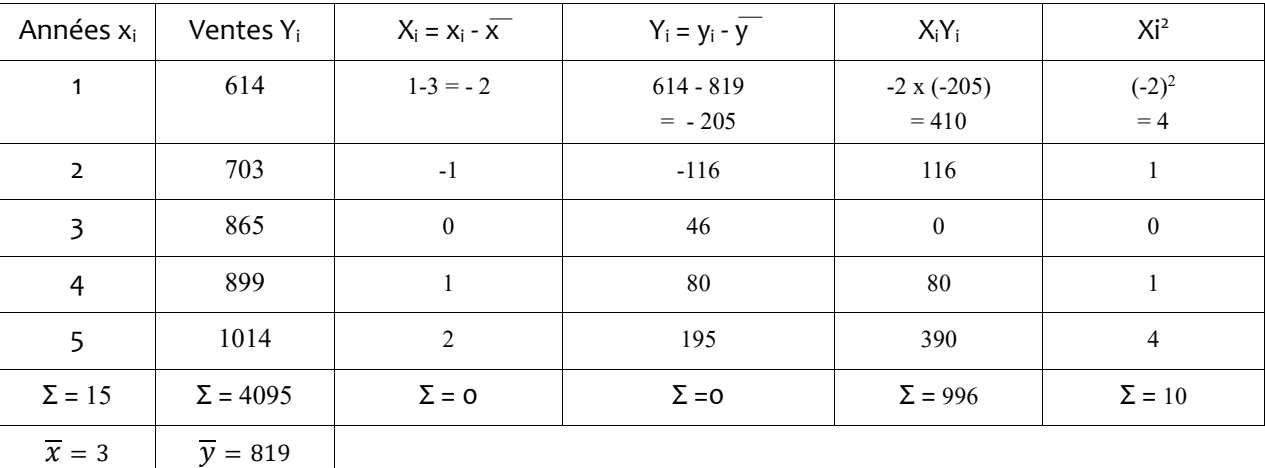

 **Étape 2 :** Rechercher le coefficient directeur de la droite en appliquant la formule :  $a = 996 / 10 = 99.6$ 

 **Étape 3 :** Déterminer l'équation de la droite de tendance des ventes de forme y = ax + b (droite qui passe par le point moyen calculé en étape 1.)

 $819 = 99.6 \times 3 + b$  donc  $819 = 298.8 + b$  et  $b = 819 - 298.8 = 520.2$ L'équation de la droite de tendance est donc : **y = 99,6 x + 520,2** Avec la calculatrice graphique, on obtient :  $a = 99.6$  et  $b = 520.2$  donc les mêmes résultats qu'avec le tableau.

#### 3) **Calculez les ventes prévisionnelles pour 2016 et 2017.**

 $Y = (99,6 \times 6) + 520,2 = 597,6 + 520,2 = 1117,8$  milliers d' € Le CA prévisionnel pour l'année 2016 est de 1117,8 milliers d' €.

 $Y = (99, 6 \times 7) + 520, 2 = 697, 2 + 520, 2 = 1217, 4$  milliers d' € Le CA prévisionnel pour l'année 2017 est de 1217,4 milliers d' €.

#### 4) **Analysez vos résultats. Quelles sont les limites de cette méthode ?**

L'observation des taux d'évolution permet de mettre en évidence que si le chiffre d'affaire augmente bien chaque année, son augmentation n'est pas régulière. Elle a été très importante de 2012 à 2013 (+ 23 %), beaucoup moins de 2013 à 2014 (+ 4 %).

La méthode de prévision des ventes ne peut être valable que si l'évolution du CA est linéaire. Or parfois des facteurs de contingence peuvent survenir et l'évolution du chiffre d'affaire peut en être plus ou moins perturbée.

#### 5) **Si Tealer décide d'utiliser le logiciel développé par la SSII, quel impact cela aura-t-il sur son CA en 2017 ?**

Grâce au logiciel, l'entreprise aura une meilleure connaissance de ses clients, de l'utilisation qui est faite de ses produits. Elle pourra ajuster sa démarche mercatique et devrait connaître une augmentation de ses ventes plus importante que celle qui peut être calculée grâce à la méthode des moindres carrés.

## - **Textes de références – programmes**

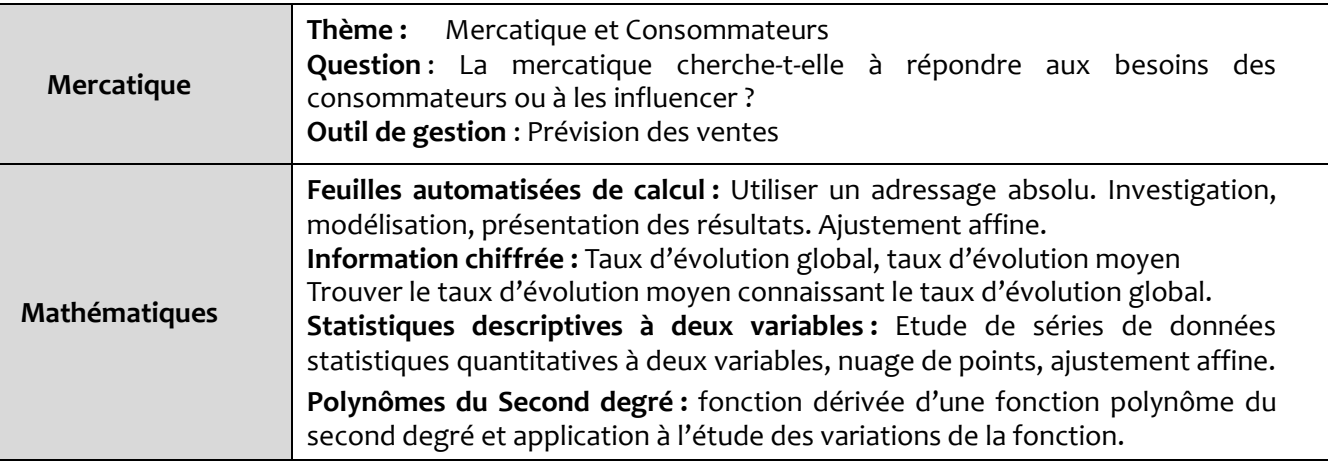

Programme de mathématiques en classe de Tle STMG : Bulletin officiel n° 6 du 9 février 2012

Programme de Mercatique en classe de Tle STMG : bulletin officiel n°12 du 6 mars 2012

## - **Compétences développées en Mercatique**

- Repérer la contribution du SIM à la connaissance du consommateur
- Mettre en œuvre une méthode de prévision et en relativiser le résultat
- Évaluer des actions mercatiques à partir d'indicateurs pertinents

## - **Compétences développées en Mathématiques**

*Chercher* : Analyser un problème, extraire, organiser et traiter l'information utile.

*Modéliser* : Traduire en langage mathématique une situation réelle.

*Calculer* : Effectuer un calcul, utiliser la calculatrice graphique ou le tableur.

*Communiquer* : Développer une argumentation mathématique correcte à l'oral, critiquer une démarche ou un résultat.

## - **Place des outils numériques**

Dans l'activité, certaines questions utilisent le tableur (sur papier ou sur ordinateur). Dans un premier temps, les élèves sont amenés à compléter une feuille de calcul donnée par l'enseignant à l'aide des informations contenues dans un document. Ils doivent ensuite utiliser une formule pour calculer des taux d'évolutions.

Une question utilise calculatrice graphique. Les élèves doivent savoir trouver une équation de la droite de régression à l'aide de la calculatrice.

# **4. Scénarios de mise en œuvre possibles**

## - **Ce qui doit être fait avant**

*En Mathématiques* : Taux d'évolution, taux d'évolution moyen. Les statistiques à deux variables. *En Mercatique* : Thème 1 Mercatique et consommateurs

Prévision des ventes (avoir déjà donné les explications et fait un exercice).

## - **Déroulements possibles de la séquence**

Plusieurs approches pédagogiques peuvent convenir :

La séquence peut être introduite par le collègue d'Anglais. Les élèves peuvent regarder une vidéo de 4 minutes sur la présentation du logiciel de Ditto Lab [\( https://vimeo.com/169606646](https://vimeo.com/169606646) Demo of Ditto Visual Search ) puis travailler sur la compréhension globale du document ainsi que sur les termes techniques employés.

Réaliser ensuite les travaux 1 à 3 en Mathématiques (le travail 2 est plutôt de la mercatique mais avec la correction il n'y aucun problème pour le professeur de mathématiques).

Réaliser les travaux 4 et 5 en Mercatique.

- Réaliser la première partie de la séance en Mercatique (introduction avec la vidéo, prise de connaissance des documents et travail 2). Faire le travail 3 en Mathématiques puis le reste en coenseignement.
- Réaliser l'ensemble de la séance en co-enseignement dans une même séance, par exemple dans le cadre de l'accompagnement personnalisé.